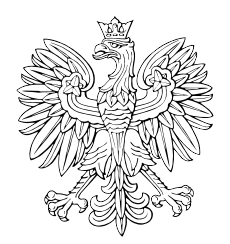

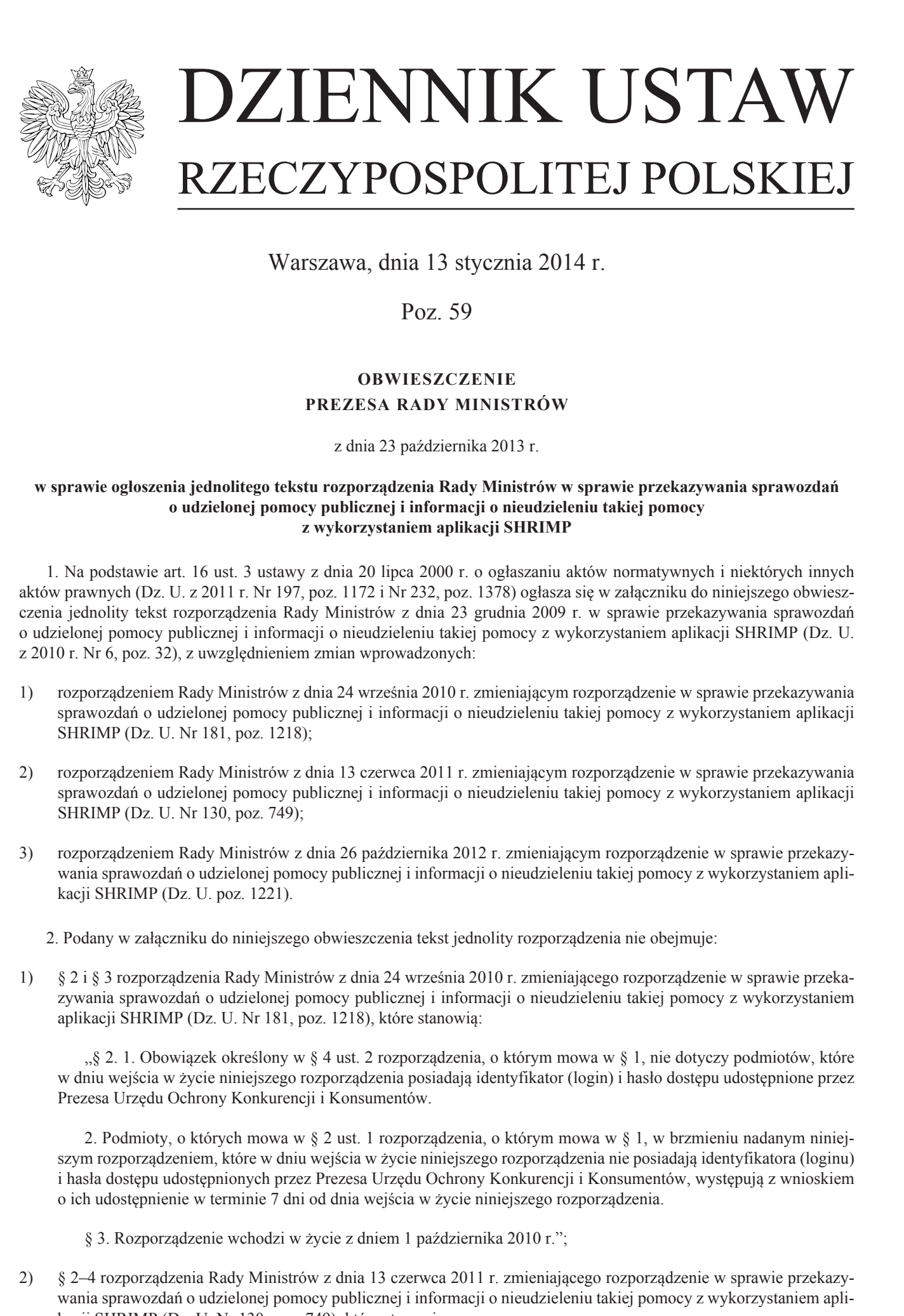

Warszawa, dnia 13 stycznia 2014 r.

Poz. 59

# **OBWIESZCZENIE PREZESA RADY MINISTRÓW**

z dnia 23 października 2013 r.

# **w sprawie ogłoszenia jednolitego tekstu rozporządzenia Rady Ministrów w sprawie przekazywania sprawozdań o udzielonej pomocy publicznej i informacji o nieudzieleniu takiej pomocy z wykorzystaniem aplikacji SHRIMP**

1. Na podstawie art. 16 ust. 3 ustawy z dnia 20 lipca 2000 r. o ogłaszaniu aktów normatywnych i niektórych innych aktów prawnych (Dz. U. z 2011 r. Nr 197, poz. 1172 i Nr 232, poz. 1378) ogłasza się w załączniku do niniejszego obwieszczenia jednolity tekst rozporządzenia Rady Ministrów z dnia 23 grudnia 2009 r. w sprawie przekazywania sprawozdań o udzielonej pomocy publicznej i informacji o nieudzieleniu takiej pomocy z wykorzystaniem aplikacji SHRIMP (Dz. U. z 2010 r. Nr 6, poz. 32), z uwzględnieniem zmian wprowadzonych:

- 1) rozporządzeniem Rady Ministrów z dnia 24 września 2010 r. zmieniającym rozporządzenie w sprawie przekazywania sprawozdań o udzielonej pomocy publicznej i informacji o nieudzieleniu takiej pomocy z wykorzystaniem aplikacji SHRIMP (Dz. U. Nr 181, poz. 1218);
- 2) rozporządzeniem Rady Ministrów z dnia 13 czerwca 2011 r. zmieniającym rozporządzenie w sprawie przekazywania sprawozdań o udzielonej pomocy publicznej i informacji o nieudzieleniu takiej pomocy z wykorzystaniem aplikacji SHRIMP (Dz. U. Nr 130, poz. 749);
- 3) rozporządzeniem Rady Ministrów z dnia 26 października 2012 r. zmieniającym rozporządzenie w sprawie przekazywania sprawozdań o udzielonej pomocy publicznej i informacji o nieudzieleniu takiej pomocy z wykorzystaniem aplikacji SHRIMP (Dz. U. poz. 1221).
	- 2. Podany w załączniku do niniejszego obwieszczenia tekst jednolity rozporządzenia nie obejmuje:
- 1) § 2 i § 3 rozporządzenia Rady Ministrów z dnia 24 września 2010 r. zmieniającego rozporządzenie w sprawie przekazywania sprawozdań o udzielonej pomocy publicznej i informacji o nieudzieleniu takiej pomocy z wykorzystaniem aplikacji SHRIMP (Dz. U. Nr 181, poz. 1218), które stanowią:

"§ 2. 1. Obowiązek określony w § 4 ust. 2 rozporządzenia, o którym mowa w § 1, nie dotyczy podmiotów, które w dniu wejścia w życie niniejszego rozporządzenia posiadają identyfikator (login) i hasło dostępu udostępnione przez Prezesa Urzędu Ochrony Konkurencji i Konsumentów.

2. Podmioty, o których mowa w § 2 ust. 1 rozporządzenia, o którym mowa w § 1, w brzmieniu nadanym niniejszym rozporządzeniem, które w dniu wejścia w życie niniejszego rozporządzenia nie posiadają identyfikatora (loginu) i hasła dostępu udostępnionych przez Prezesa Urzędu Ochrony Konkurencji i Konsumentów, występują z wnioskiem o ich udostępnienie w terminie 7 dni od dnia wejścia w życie niniejszego rozporządzenia.

- § 3. Rozporządzenie wchodzi w życie z dniem 1 października 2010 r.";
- 2) § 2–4 rozporządzenia Rady Ministrów z dnia 13 czerwca 2011 r. zmieniającego rozporządzenie w sprawie przekazywania sprawozdań o udzielonej pomocy publicznej i informacji o nieudzieleniu takiej pomocy z wykorzystaniem aplikacji SHRIMP (Dz. U. Nr 130, poz. 749), które stanowią:

"§ 2. Podmioty, które w dniu wejścia w życie niniejszego rozporządzenia zostały objęte wykazem określonym w § 2 ust. 1 rozporządzenia, o którym mowa w § 1, w brzmieniu nadanym niniejszym rozporządzeniem, przekazują sprawozdania albo informacje, o których mowa w art. 32 ust. 1 ustawy z dnia 30 kwietnia 2004 r. o postępowaniu w sprawach dotyczących pomocy publicznej, z wykorzystaniem aplikacji SHRIMP, od początku kwartału następującego po kwartale, w którym weszło w życie niniejsze rozporządzenie.

§ 3. Obowiązek określony w § 4 ust. 2 i § 5 ust. 2 rozporządzenia, o którym mowa w § 1, w brzmieniu nadanym niniejszym rozporządzeniem, nie dotyczy podmiotów, które w dniu wejścia w życie niniejszego rozporządzenia posiadają identyfikator (login) i hasło dostępu udostępnione przez Prezesa Urzędu Ochrony Konkurencji i Konsumentów albo zgłosiły do ministra właściwego do spraw finansów publicznych użytkownika aplikacji, który posiada identyfikator (login) i hasło.

§ 4. Rozporządzenie wchodzi w życie po upływie 7 dni od dnia ogłoszenia.";

3) § 2–4 rozporządzenia Rady Ministrów z dnia 26 października 2012 r. zmieniającego rozporządzenie w sprawie przekazywania sprawozdań o udzielonej pomocy publicznej i informacji o nieudzieleniu takiej pomocy z wykorzystaniem aplikacji SHRIMP (Dz. U. poz. 1221), które stanowią:

"§ 2. Podmioty, które w dniu wejścia w życie niniejszego rozporządzenia zostały objęte wykazem określonym w § 2 ust. 1 rozporządzenia, o którym mowa w § 1, w brzmieniu nadanym niniejszym rozporządzeniem, przekazują sprawozdania albo informacje, o których mowa w art. 32 ust. 1 ustawy z dnia 30 kwietnia 2004 r. o postępowaniu w sprawach dotyczących pomocy publicznej, z wykorzystaniem aplikacji SHRIMP, począwszy od okresów sprawozdawczych rozpoczynających się od dnia 1 stycznia 2013 r.  $\pm 2$ Polarinos koris nejeti na pojeće su pojeće su pojeće na pojeće su pojeće su pojeće su pojeće su pojeće su pojeće su pojeće su pojeće su pojeće su pojeće su pojeće su pojeće su pojeće su pojeće su pojeće su pojeće su

§ 3. Obowiązek określony w § 4 ust. 2 rozporządzenia, o którym mowa w § 1, nie dotyczy podmiotów, które w dniu wejścia w życie niniejszego rozporządzenia posiadają identyfikator (login) i hasło dostępu udostępnione przez Prezesa Urzędu Ochrony Konkurencji i Konsumentów.

§ 4. Rozporządzenie wchodzi w życie po upływie 7 dni od dnia ogłoszenia.".

Prezes Rady Ministrów: *D. Tusk*

Załącznik do obwieszczenia Prezesa Rady Ministrów z dnia 23 października 2013 r. (poz. 59)

### **ROZPORZĄDZENIE RADY MINISTRÓW**

z dnia 23 grudnia 2009 r.

### **w sprawie przekazywania sprawozdań o udzielonej pomocy publicznej i informacji o nieudzieleniu takiej pomocy z wykorzystaniem aplikacji SHRIMP**

Na podstawie art. 32 ust. 11 ustawy z dnia 30 kwietnia 2004 r. o postępowaniu w sprawach dotyczących pomocy publicznej (Dz. U. z 2007 r. Nr 59, poz. 404, z późn. zm.<sup>1)</sup>) zarządza się, co następuje:

§ 1. Rozporządzenie określa wykaz podmiotów zobowiązanych do przekazywania, z wykorzystaniem aplikacji SHRIMP, sprawozdań o udzielonej pomocy publicznej albo informacji o nieudzieleniu takiej pomocy w danym okresie sprawozdawczym, o których mowa w art. 32 ust. 1 ustawy z dnia 30 kwietnia 2004 r. o postępowaniu w sprawach dotyczących pomocy publicznej, zwanej dalej "ustawą", oraz sposób udostępniania tej aplikacji odpowiednio przez Prezesa Urzędu Ochrony Konkurencji i Konsumentów, zwanego dalej "Prezesem Urzędu", lub przez ministra właściwego do spraw finansów publicznych, zwanego dalej "Ministrem Finansów". 2-Land-distinguishes (2-1) New Mathematics (2-1) New Mathematics (2-1) New Mathematics (2-1) New Mathematics (2-1) New Mathematics (2-1) New Mathematics (2-1) New Mathematics (2-1) New Mathematics (2-1) New Mathematics (2

§ 2.<sup>2)</sup> 1.<sup>3)</sup> Sprawozdania albo informacje, o których mowa w art. 32 ust. 1 ustawy, przekazują z wykorzystaniem aplikacji SHRIMP, udostępnionej przez Prezesa Urzędu:

- 1) organy administracji publicznej oraz podmioty im podległe lub przez nie nadzorowane;
- 2) przedsiębiorcy publiczni w rozumieniu ustawy z dnia 22 września 2006 r. o przejrzystości stosunków finansowych pomiędzy organami publicznymi a przedsiębiorcami publicznymi oraz o przejrzystości finansowej niektórych przedsiębiorców (Dz. U. Nr 191, poz. 1411 i Nr 245, poz. 1775);
- 3) inne podmioty.

2. Sprawozdania albo informacje, o których mowa w art. 32 ust. 1 ustawy, przekazują z wykorzystaniem aplikacji SHRIMP, udostępnionej przez Ministra Finansów, Minister Finansów, naczelnicy urzędów skarbowych i naczelnicy urzędów celnych oraz dyrektorzy izb skarbowych i dyrektorzy izb celnych.

§ 3.2) Przekazywanie sprawozdań albo informacji, o których mowa w art. 32 ust. 1 ustawy, z wykorzystaniem aplikacji SHRIMP, następuje od momentu otrzymania identyfikatora (loginu) i hasła dostępu umożliwiających korzystanie z aplikacji SHRIMP.

§ 4. 1. Prezes Urzędu udostępnia aplikację SHRIMP w powszechnie dostępnej sieci teleinformatycznej, udostępniając identyfikator (login) i hasło dostępu umożliwiające korzystanie z tej aplikacji podmiotom, o których mowa w § 2 ust. 1.

2.4) Podmioty, o których mowa w § 2 ust. 1, występują do Prezesa Urzędu, w terminie 7 dni od dnia objęcia wykazem określonym w § 2, z wnioskiem o udostępnienie identyfikatora (loginu) i hasła dostępu umożliwiających korzystanie z aplikacji SHRIMP, w którym przedstawiają informacje identyfikujące użytkownika tej aplikacji. Wzór wniosku określa załącznik nr 1 do rozporządzenia.

3. Prezes Urzędu, w terminie 40 dni od dnia otrzymania wniosku, o którym mowa w ust. 2, przekazuje wnioskodawcy identyfikator (login) i hasło dostępu.

<sup>&</sup>lt;sup>1)</sup> Zmiany tekstu jednolitego wymienionej ustawy zostały ogłoszone w Dz. U. z 2008 r. Nr 93, poz. 585, z 2010 r. Nr 18, poz. 99 oraz z 2011 r. Nr 233, poz. 1381.

<sup>2)</sup> W brzmieniu ustalonym przez § 1 pkt 1 rozporządzenia Rady Ministrów z dnia 13 czerwca 2011 r. zmieniającego rozporządzenie w sprawie przekazywania sprawozdań o udzielonej pomocy publicznej i informacji o nieudzieleniu takiej pomocy z wykorzystaniem aplikacji SHRIMP (Dz. U. Nr 130, poz. 749), które weszło w życie z dniem 30 czerwca 2011 r.

<sup>3)</sup> W brzmieniu ustalonym przez § 1 pkt 1 rozporządzenia Rady Ministrów z dnia 26 października 2012 r. zmieniającego rozporządzenie w sprawie przekazywania sprawozdań o udzielonej pomocy publicznej i informacji o nieudzieleniu takiej pomocy z wykorzystaniem aplikacji SHRIMP (Dz. U. poz. 1221), które weszło w życie z dniem 16 listopada 2012 r.

<sup>4)</sup> W brzmieniu ustalonym przez § 1 pkt 2 rozporządzenia, o którym mowa w odnośniku 2.

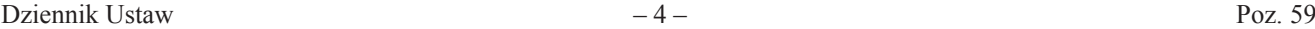

4. W przypadku zmiany danych identyfikujących użytkownika aplikacji SHRIMP podmioty, o których mowa w § 2 ust. 1, przekazują Prezesowi Urzędu aktualizację informacji zawartych we wniosku, o którym mowa w ust. 2, w terminie 7 dni od dnia wystąpienia tych zmian. Wzór aktualizacji określa załącznik nr 2 do rozporządzenia.

§ 5. 1. Minister Finansów udostępnia aplikację SHRIMP w wydzielonej sieci resortu finansów, udostępniając identyfikator (login) i hasło dostępu umożliwiające korzystanie z tej aplikacji użytkownikom wyznaczonym przez podmioty, o których mowa w § 2 ust. 2.

2.5) Podmioty, o których mowa w § 2 ust. 2, zgłaszają Ministrowi Finansów, w terminie 7 dni od dnia objęcia wykazem określonym w § 2, indywidualnie, co najmniej jednego wyznaczonego użytkownika aplikacji SHRIMP, przedstawiając informacje identyfikujące tego użytkownika. Wzór formularza zgłoszeniowego SH1 określa załącznik nr 3 do rozporządzenia. A Warehold training denyth the sylloptic dependence of the sylloptic particle is a sylloptic of the sylloptic state of the sylloptic state of the sylloptic state of the sylloptic state of the sylloptic state of the syllop

3. Minister Finansów w terminie 45 dni od dnia otrzymania zgłoszenia, o którym mowa w ust. 2, przekazuje wnioskodawcy identyfikator (login) i hasło dostępu.

4. W przypadku wycofania danego użytkownika aplikacji SHRIMP lub zmiany danych identyfikujących tego użytkownika podmioty, o których mowa w § 2 ust. 2, przekazują Ministrowi Finansów aktualizację zgłoszenia w terminie 7 dni od dnia wystąpienia tych zmian. Aktualizację zgłoszenia przekazuje się na formularzu zgłoszeniowym, o którym mowa w ust. 2.

§ 5a.6) W przypadku podmiotów wymienionych w § 2 ust. 1 pkt 1–3 i ust. 2, którym zostały przyznane kompetencje do udzielania pomocy publicznej, w tym podmiotów nowo utworzonych, za dzień objęcia wykazem określonym w § 2 uważa się dzień, w którym dany podmiot uzyskał kompetencje do udzielania pomocy publicznej.

§ 6. 1. Obowiązek określony w § 4 ust. 2 nie dotyczy podmiotów, które w dniu wejścia w życie rozporządzenia posiadają identyfikator (login) i hasło dostępu udostępnione przez Prezesa Urzędu.

2. Podmioty, o których mowa w § 2 ust. 1, które w dniu wejścia w życie rozporządzenia nie posiadają identyfikatora (loginu) i hasła dostępu udostępnionych przez Prezesa Urzędu, występują z wnioskiem o ich udostępnienie w terminie 7 dni od dnia wejścia w życie rozporządzenia.

§ 7. Obowiązek określony w § 5 ust. 2 nie dotyczy podmiotów, o których mowa w § 2 ust. 2, w odniesieniu do użytkowników, którzy w dniu wejścia w życie rozporządzenia posiadają identyfikator (login) i hasło dostępu udostępnione przez Ministra Finansów.

§ 8. Traci moc rozporządzenie Rady Ministrów z dnia 8 kwietnia 2009 r. w sprawie przekazywania sprawozdań o udzielonej pomocy publicznej i informacji o nieudzieleniu takiej pomocy z wykorzystaniem aplikacji SHRIMP (Dz. U. Nr 63, poz. 522).

§ 9. Rozporządzenie wchodzi w życie po upływie 14 dni od dnia ogłoszenia7).

<sup>5)</sup> W brzmieniu ustalonym przez § 1 pkt 3 rozporządzenia, o którym mowa w odnośniku 2.

<sup>6)</sup> Dodany przez § 1 pkt 4 rozporządzenia, o którym mowa w odnośniku 2; w brzmieniu ustalonym przez § 1 pkt 2 rozporządzenia, o którym mowa w odnośniku 3.

<sup>7)</sup> Rozporządzenie zostało ogłoszone w dniu 15 stycznia 2010 r.

Załączniki do rozporządzenia Rady Ministrów z dnia 23 grudnia 2009 r.

**Załącznik nr 1**8)

# *WZÓR*

### **Wniosek**

### **o udostępnienie identyfikatora (loginu) i hasła dostępu umożliwiających korzystanie z aplikacji SHRIMP**

Zgodnie z § 4 ust. 2 rozporządzenia Rady Ministrów z dnia 23 grudnia 2009 r. w sprawie przekazywania sprawozdań o udzielonej pomocy publicznej i informacji o nieudzieleniu takiej pomocy z wykorzystaniem aplikacji SHRIMP (Dz. U. z 2014 r. poz. 59) wnioskuję o udostępnienie identyfikatora (loginu) i hasła dostępu użytkownika aplikacji SHRIMP dla:

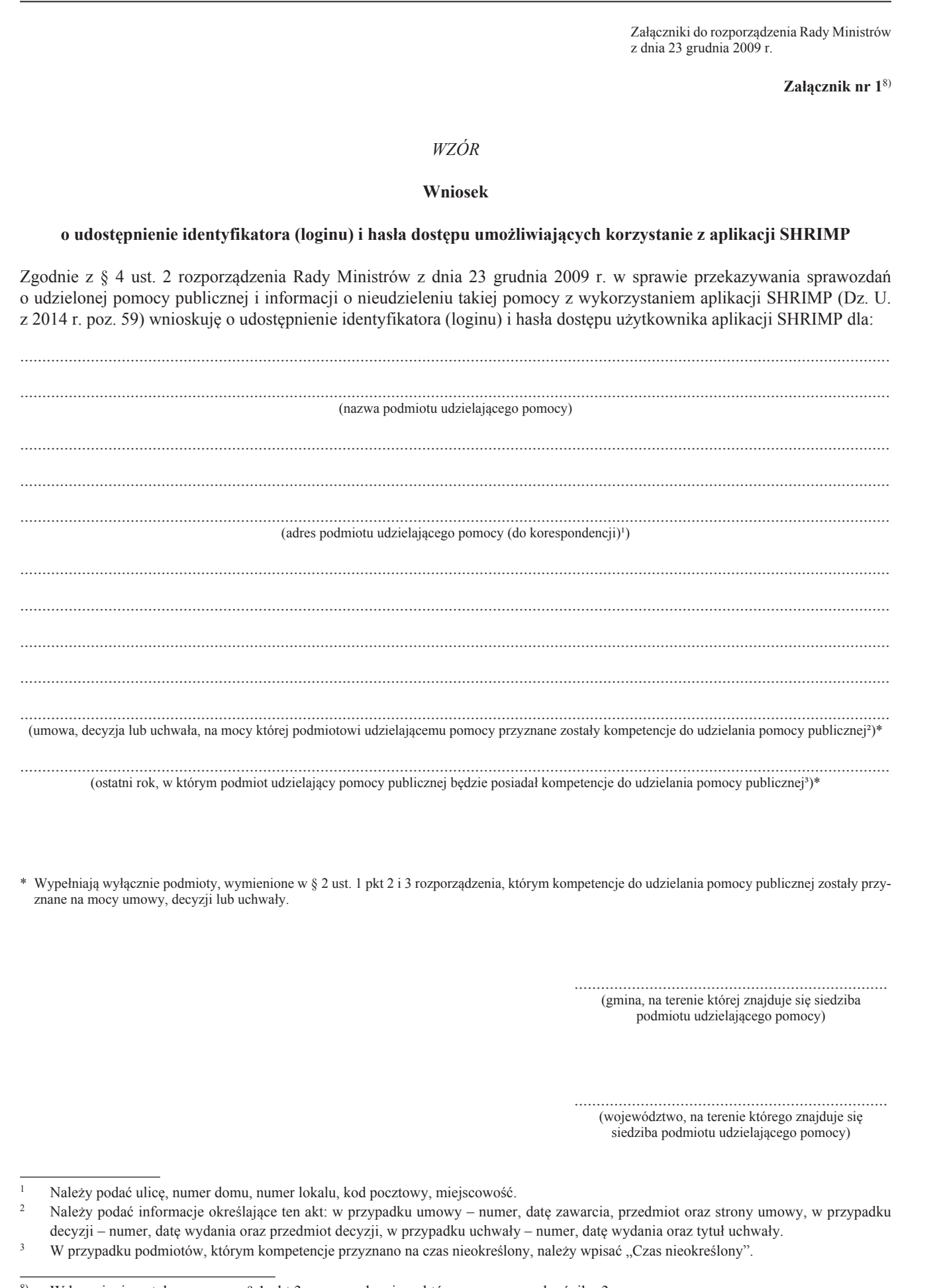

\* Wypełniają wyłącznie podmioty, wymienione w § 2 ust. 1 pkt 2 i 3 rozporządzenia, którym kompetencje do udzielania pomocy publicznej zostały przyznane na mocy umowy, decyzji lub uchwały.

> ....................................................................... (gmina, na terenie której znajduje się siedziba podmiotu udzielającego pomocy)

....................................................................... (województwo, na terenie którego znajduje się siedziba podmiotu udzielającego pomocy)

<sup>1</sup> Należy podać ulicę, numer domu, numer lokalu, kod pocztowy, miejscowość.

<sup>2</sup> Należy podać informacje określające ten akt: w przypadku umowy – numer, datę zawarcia, przedmiot oraz strony umowy, w przypadku decyzji – numer, datę wydania oraz przedmiot decyzji, w przypadku uchwały – numer, datę wydania oraz tytuł uchwały.

<sup>&</sup>lt;sup>3</sup> W przypadku podmiotów, którym kompetencje przyznano na czas nieokreślony, należy wpisać "Czas nieokreślony".

<sup>8)</sup> W brzmieniu ustalonym przez § 1 pkt 3 rozporządzenia, o którym mowa w odnośniku 3.

(Numer Identyfikacji Podatkowej (NIP)<br>podmiotu udzielającego pomocy)

# Informacje identyfikujące użytkownika aplikacji SHRIMP:

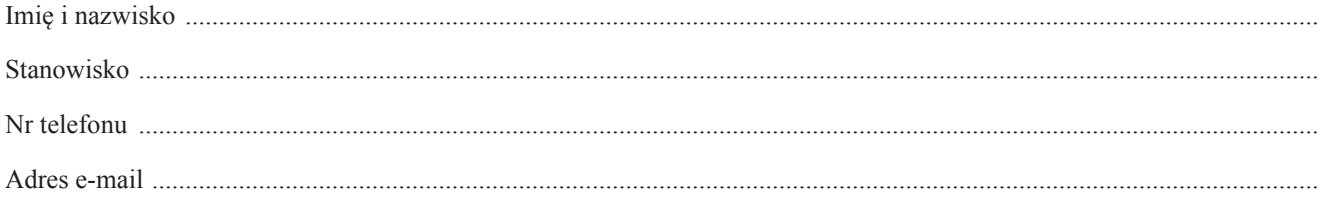

(data i podpis osoby reprezentującej<br>podmiot udzielający pomocy)

**Załącznik nr 2**8)

### *WZÓR*

### **Aktualizacja informacji zawartych we wniosku o udostępnienie identyfikatora (loginu) i hasła dostępu umożliwiających korzystanie z aplikacji SHRIMP**

Zgodnie z § 4 ust. 4 rozporządzenia Rady Ministrów z dnia 23 grudnia 2009 r. w sprawie przekazywania sprawozdań o udzielonej pomocy publicznej i informacji o nieudzieleniu takiej pomocy z wykorzystaniem aplikacji SHRIMP (Dz. U. z 2014 r. poz. 59) wnioskuję o aktualizację danych zawartych we wniosku z dnia .......................................... skierowanego przez:

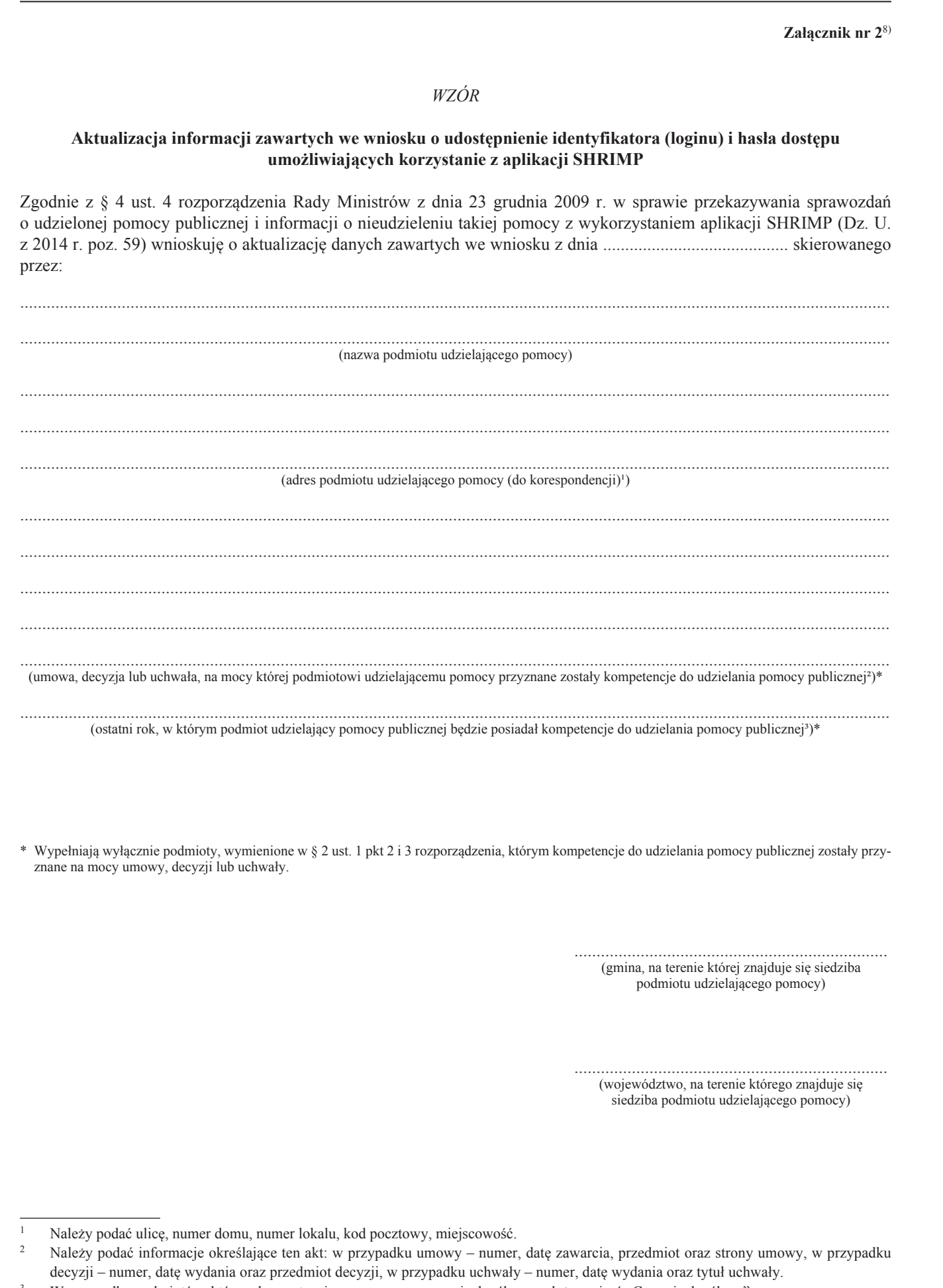

\* Wypełniają wyłącznie podmioty, wymienione w § 2 ust. 1 pkt 2 i 3 rozporządzenia, którym kompetencje do udzielania pomocy publicznej zostały przyznane na mocy umowy, decyzji lub uchwały.

> ....................................................................... (gmina, na terenie której znajduje się siedziba podmiotu udzielającego pomocy)

....................................................................... (województwo, na terenie którego znajduje się siedziba podmiotu udzielającego pomocy)

<sup>1</sup> Należy podać ulicę, numer domu, numer lokalu, kod pocztowy, miejscowość.

<sup>2</sup> Należy podać informacje określające ten akt: w przypadku umowy – numer, datę zawarcia, przedmiot oraz strony umowy, w przypadku decyzji – numer, datę wydania oraz przedmiot decyzji, w przypadku uchwały – numer, datę wydania oraz tytuł uchwały.

<sup>&</sup>lt;sup>3</sup> W przypadku podmiotów, którym kompetencje przyznano na czas nieokreślony, należy wpisać "Czas nieokreślony".

(Numer Identyfikacji Podatkowej (NIP)<br>podmiotu udzielającego pomocy)

# Informacje identyfikujące użytkownika aplikacji SHRIMP:

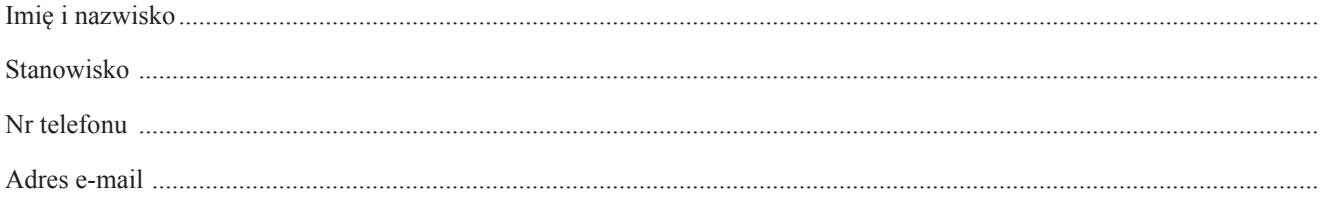

(data i podpis osoby reprezentującej<br>podmiot udzielający pomocy)

**Załącznik nr 3 Załącznik nr 3** 

# *WZÓR*

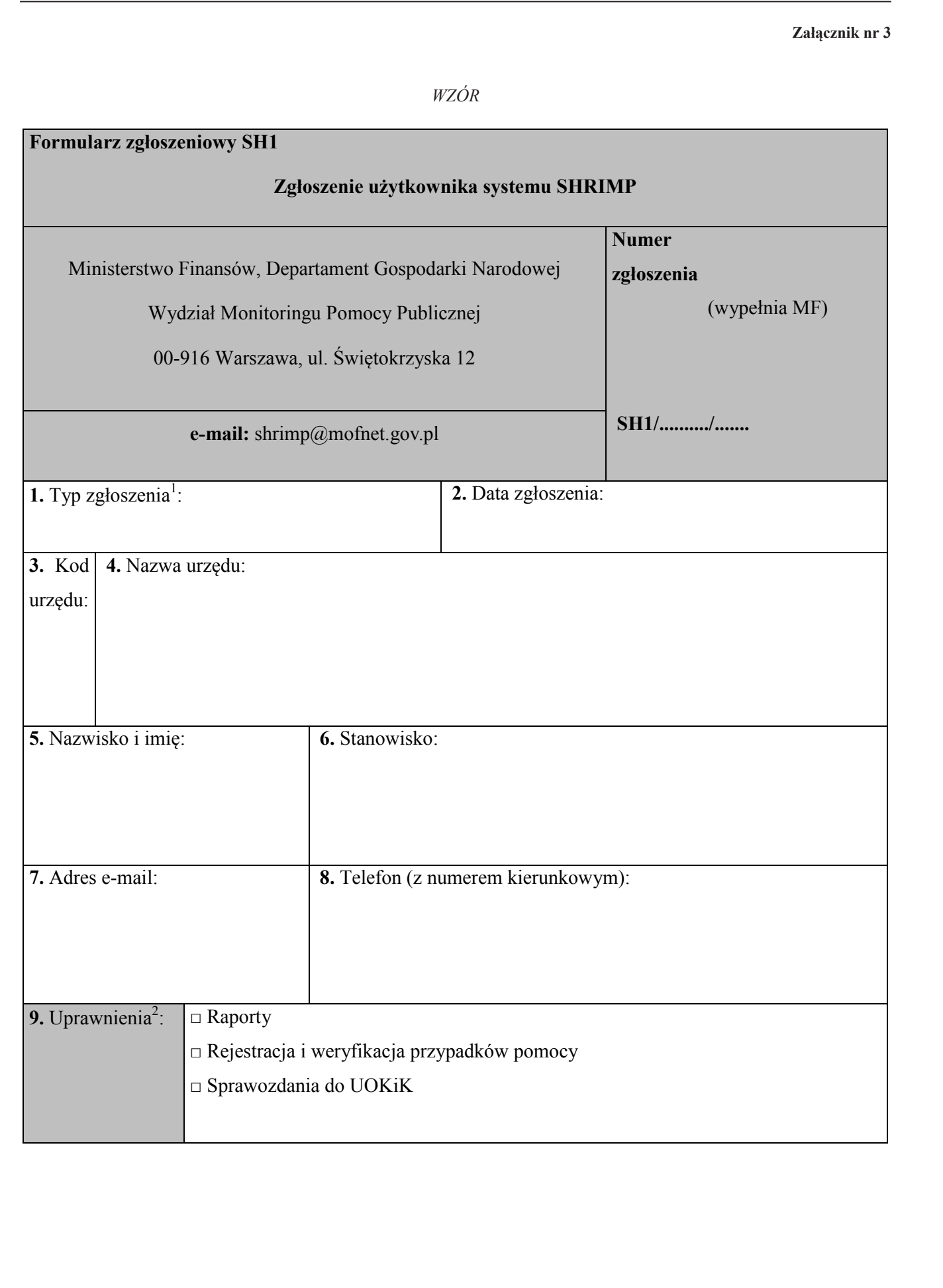

# **10.** Uwagi: 10. Uwage:<br>  $\frac{1}{2}$  representation of the symmetric state of the symmetric state of the symmetric state of the symmetric state of the symmetric state of the symmetric state of the symmetric state of the symmetric state

- <sup>1</sup> Typ zgłoszenia: 1 Typ zgłoszenia:
	- **Zgłoszenie użytkownika**
	- **Wyrejestrowanie użytkownika Zgłoszenie użytkownika**
	- **Zmiana danych Wyrejestrowanie użytkownika**
	- **Zmiana uprawnień Zmiana danych**
	- $-$  Zresetowanie hasła
- <sup>2</sup> Opis uprawnień:

# **RAPORTY**

Moduł umożliwia generowanie raportów:

- wg NIP przedsiębiorcy
- wg PUP (Podmiotu Udzielającego Pomocy)

# **Rejestracja i weryfikacja przypadków pomocy** – wg PUP (Podmiotu Udzielającego Pomocy)

Moduł umożliwia:

- Ręczną rejestrację przypadków pomocy **Rejestracja i weryfikacja przypadków pomocy**
- Importowanie przypadków pomocy z plików tekstowych generowanych przez system POLTAX
- Weryfikację przypadków pomocy Ręczną rejestrację przypadków pomocy
- Przeniesienie zweryfikowanych przypadków pomocy do bazy danych SHRIMP

# Sprawozdania do UOKiK

Moduł umożliwia:  $P$ raniesienie zweryfikowanych przez pomocy do bazy do bazy do bazy do bazy do bazy do bazy do bazy do bazy do bazy do bazy do bazy do bazy do bazy do bazy do bazy do bazy do bazy do bazy do bazy do bazy do bazy do bazy d

– Generowanie i przesyłanie sprawozdań do UOKiK (Urzędu Ochrony Konkurencji i Konsumentów) **Sprawozdania do UOKiK** 

........................................................................

*(data i podpis osoby reprezentującej podmiot* .................................... udzielający pomocy)